# SIEMENS<sup>9221</sup>

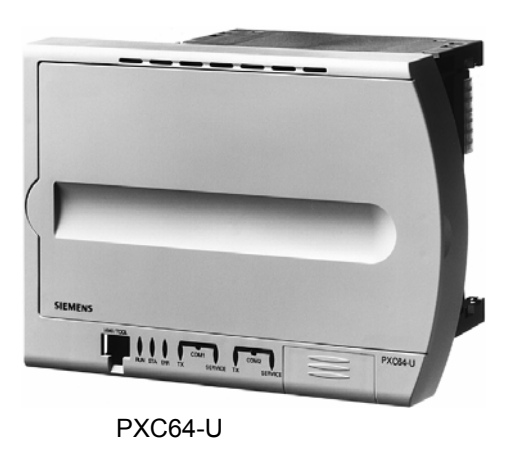

DESIGO™ PX

# **Modulární procesní podstanice**

**PXC...-U .**

**. . . . . . . . . . . . . . . . . . . . . . . . . . . . . . . . .**

- **Volně programovatelné procesní podstanice pro řízení a regulaci VVK a technických zařízení budov.**
- **Nativní BACnet procesní podstanice s komunikací BACnet přes Ethernet / IP, LON, nebo PTP**
- **Certifikát a označení BTL (splňuje požadavky B-AAC)**
- **PPC procesor pro vysoký výkon a spolehlivý provoz**
- **Komplexní funkce řídicí úrovně (správa alarmů, časové programy, historická data, trendy, dálkový přístup, ochrana heslem atd.)**
- **Integrovaný Web server podporující generické nebo grafické ovládání přes Web a přenos alarmů přes e-mail nebo SMS**
- **P-bus pro připojení externích I/O modulů PTM…**
- **Podstanice pro 64 nebo 128 zátěžových jednotek**
- **Platforma pro integraci subsystémů a cizích systémů**
- **Podstanice pro autonomní aplikace, nebo jako podstanice v komunikační síti**
- **Možnosti ovládání:**
- **Prostorové přístroje QAX...** 
	- **Místní nebo síťové ovládací panely**
	- **PX-WEB (ovládání přes Webový prohlížeč, dotykový panel nebo PDA)**

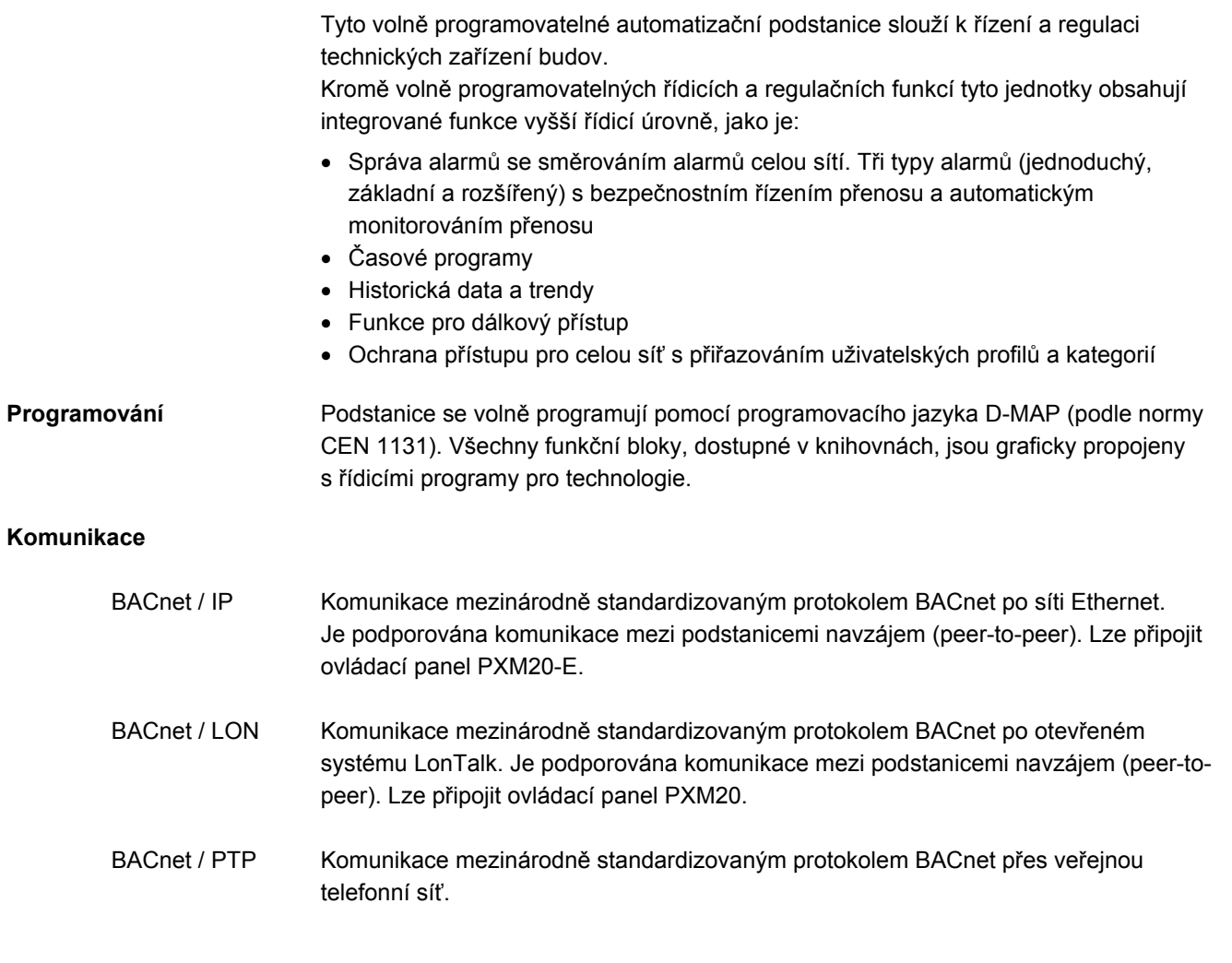

# **Typy**

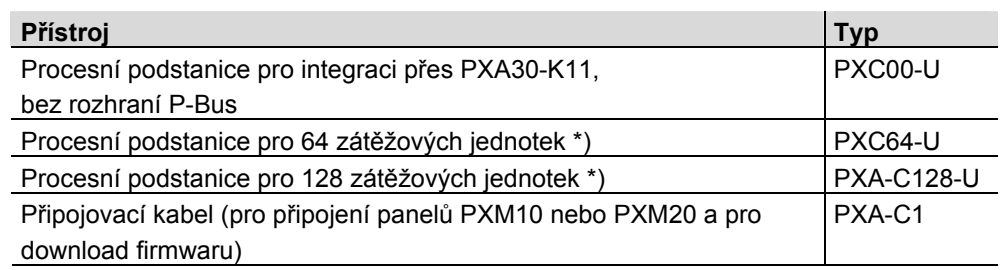

\*) 1 zátěžová jednotka = 12.5 mA (viz. Katal. listy I/O modulů PTM1…)

2/12

**. . . . . . . . . . . . . . . . . . . . . . . . . . . . . . . . . . . . .**

#### **Rozšiřující moduly**

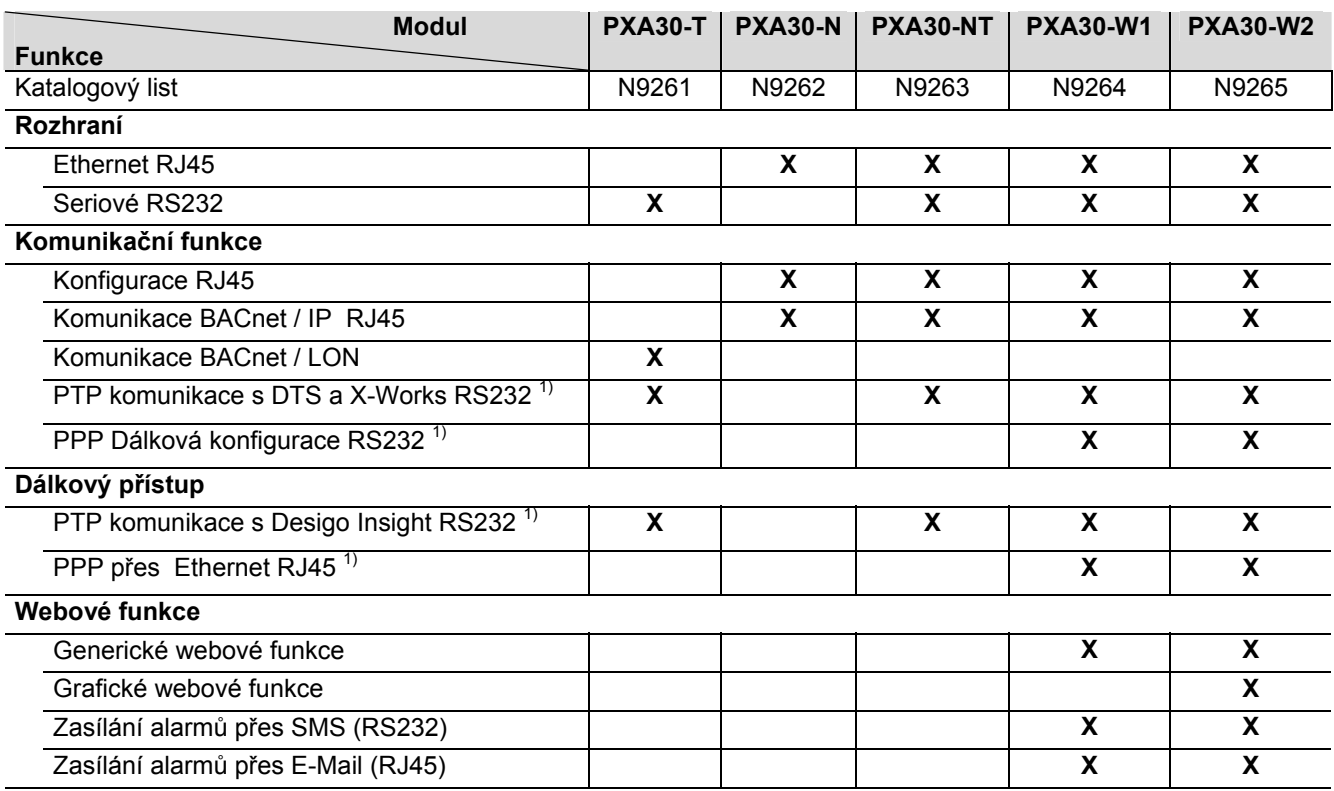

 $1)$  Na PXC nebo PXA30-W..., je možna/konfigurovatelná funkce buď PTP nebo PPP

#### **Rozšiřující moduly pro integraci subsystémů**

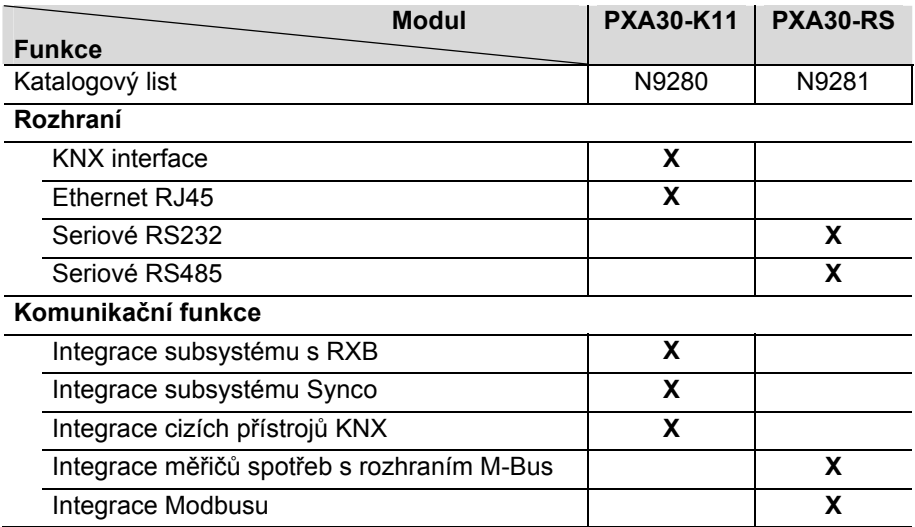

# **I/O-Moduly**

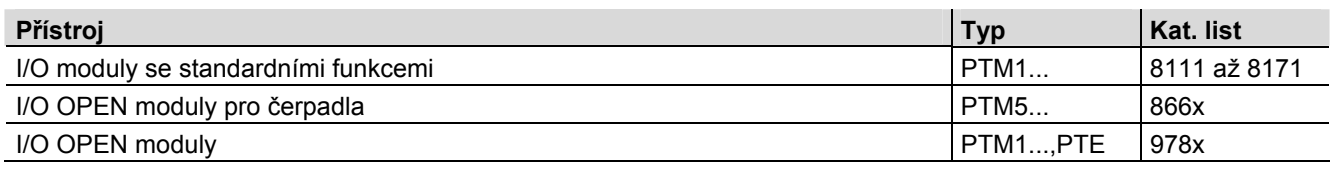

**. . . . . . . . . . . . . . . . . . . . . . . . . . . . . . . . . . . . . . . . . . . . . . . . . . . . . . . . . . . . . . . . . . . . . . . . . . . . . .**

**Ovládání** Existuje více možností ovládání procesních podstanic PXC…U :

- **Prostorové přístroje QAX...** připojené přes rozhraní PPS2. K podstanici lze připojit **maximálně** 5 ks prostorových přístrojů QAX… (ne QAX5…). Detaily o komunikaci PPS2 jsou popsány v přiručce "DESIGO Technické principy" (kapitola "I/O bloky", část "adresování PPS2 ").
- **Místní ovládací panel PXM10**, lze namontovat přímo na podstanici nebo připojit kabelem PXA-C1.
- **Ovládací panel PXM20** (BACnet / LON) pro ovládání autonomní podstanice, nebo podstanice v síti; lze namontovat přímo na podstanici nebo připojit kabelem PXA-C1
- **Ovládací panel PXM20-E** (BACnet / IP) pro ovládání autonomní podstanice, nebo podstanice v síti; lze namontovat přímo na podstanici, nebo připojit na síť Ethernet, nebo připojit na Ethernet switch.
- **PX-WEB:** Rozšiřující karta PXA30-W… obsahuje Web server, který umožňuje ovládání přes Webový prohlížeč, dotykový panel nebo PDA. V podstanici lze nakonfigurovat přenos alarmů přes SMS nebo e-mailem

# **Technologie**

Podstanice komunikuje s I/O moduly přes třívodičovou sběrnici P-bus. Každý modul na sběrnici má adresu v intervalu 1 ... 255. Adresy se nastavují pomocí adresovacích kolíčků.

Podstanice poskytuje připojeným I/O modulům napájení DC 23 V.

Zatížení podstanice I/O moduly se udává v tzv. zátěžových jednotkách, což jsou násobky "jednotkového" proudového odběru 12.5 mA (podrobnosti a postup výpočtu celkové zátěže najdete v dokumentu "I/O moduly", CM2N8100).

4/12

**. . . . . . . . . . . . . . . . . . . . . . . . . .**

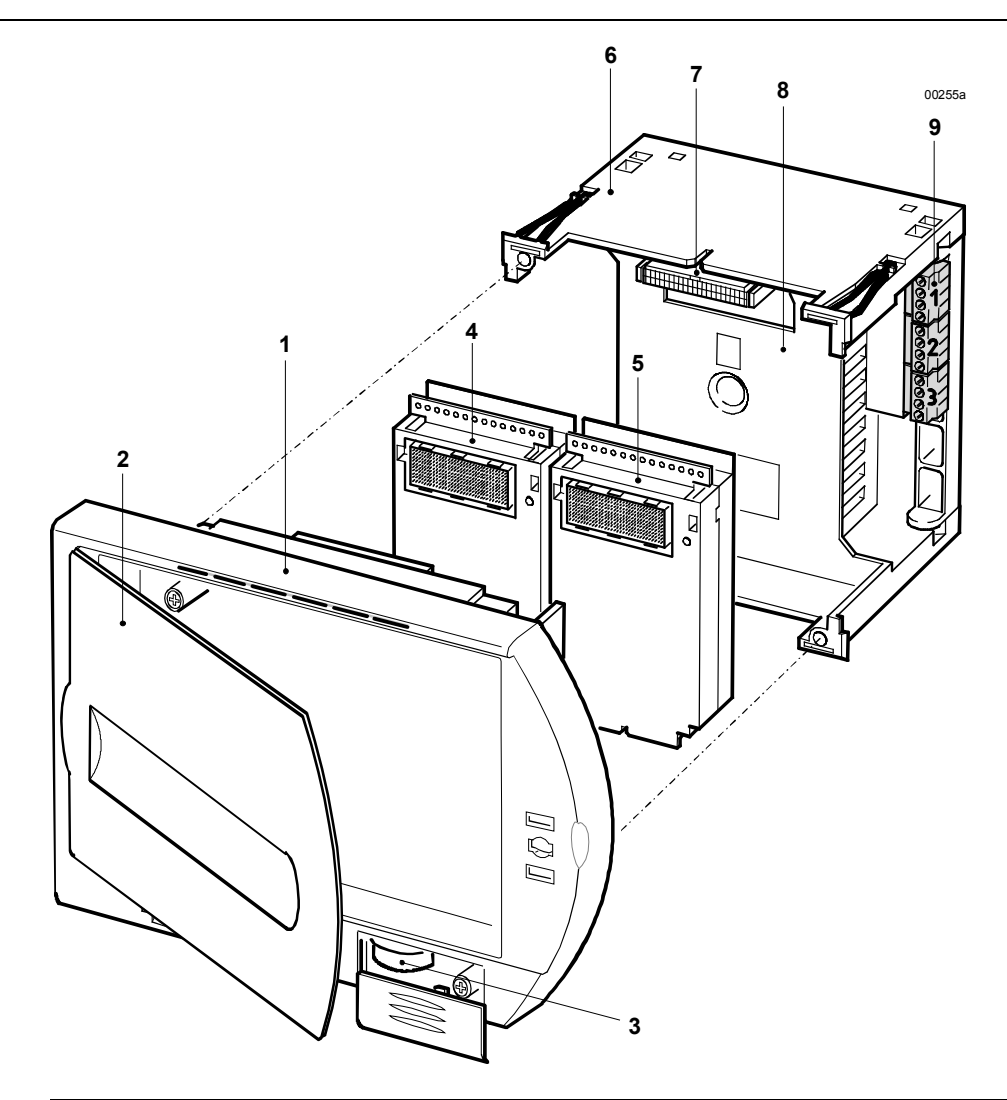

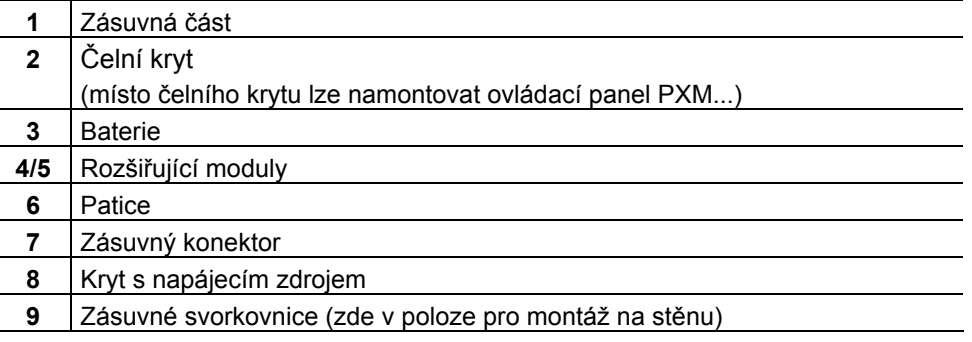

# **Indikační LED**

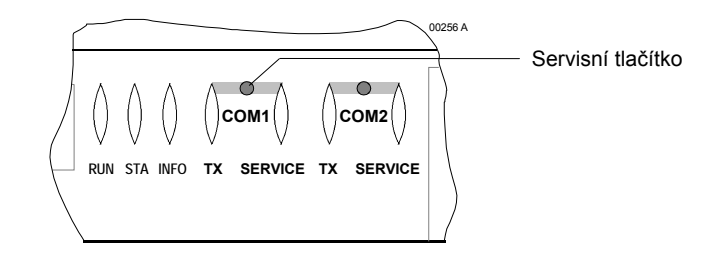

**Building Technologies**<br>Building Automation

5/12

**. .**

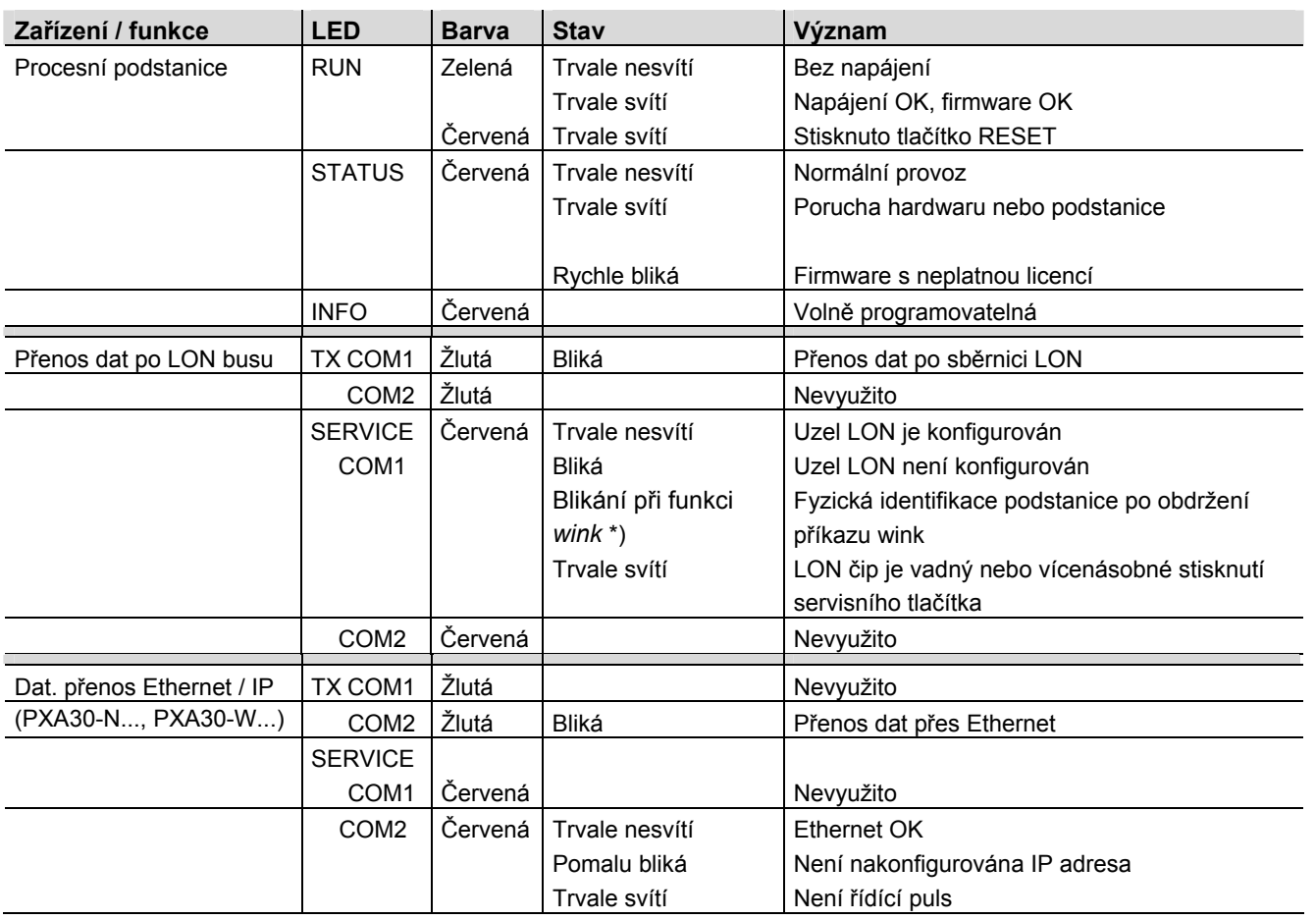

\*) Blikací šablona při funkci Wink:

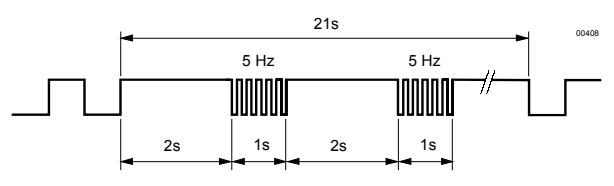

#### **Montáž**

Modulární podstanice lze namontovat dovnitř rozvaděče (na zadní stěnu), do dveří rozvaděče, nebo na zeď. Při montáži do dveří rozvaděče je patice ve výřezu upevněna pomocí upínek ve čtyřech rozích patice (montuje se bez použití nástrojů). **.** Při montáži na stěnu se připojovací šroubové elektrosvorky (pro kabely) otočí, takže jsou přístupné zepředu. Podpůrné pásky působí proti tlaku při utahování šroubů a zároveň vymezují polohu přístroje proti stěně. Místo čelního krytu lze na procesní podstanici namontovat ovládací panel PXM... . Při montáži **PXM20-E** (ethernetového kabelu) postupujte dle Návodu pro montáž, který se dodává s přístrojem! Poznámka **STOP Upozornění !** • Řádně zasuňte **rozšiřující modul PXA30…** do patice konektoru (do hloubky 1.5 mm). Nepoužívejte hrubou sílu. Poté **zkontrolujte, zda je konektor správně zasunut.** • **Nedotýkejte se** kontaktů konektoru (nebezpečí elektrostatického výboje)

6/12

**. . . . . . . . . . . . . .**

**. . . . . . . . . . . . . . . . . . . . . . . . .**

# **Uvedení do provozu**

Při uvádění do provozu dodržujte bezpečnostní předpisy a pravidla pro práci s nízkým napětím.

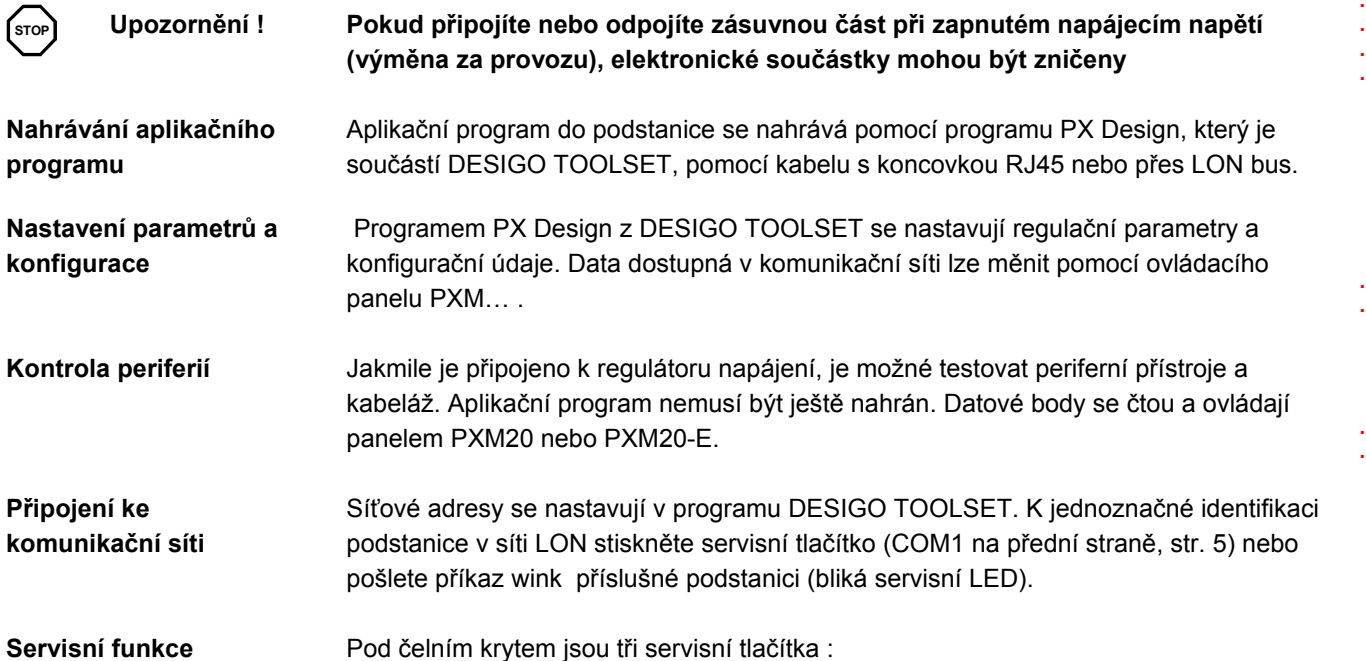

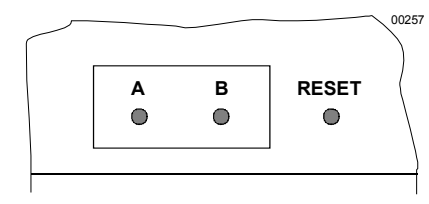

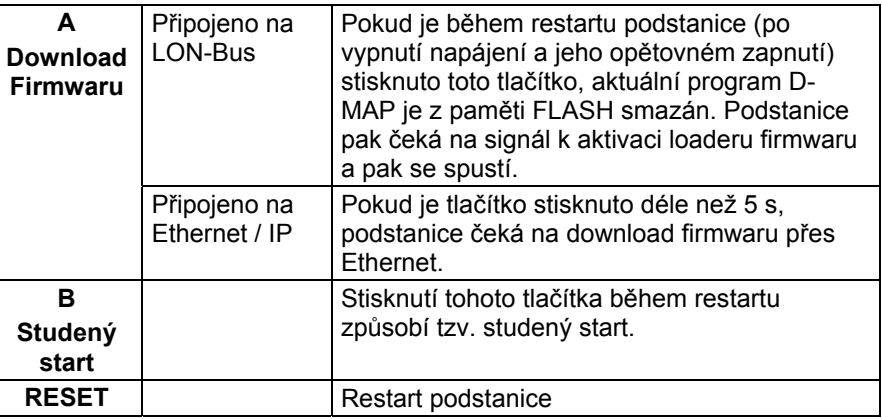

#### **Údržba**

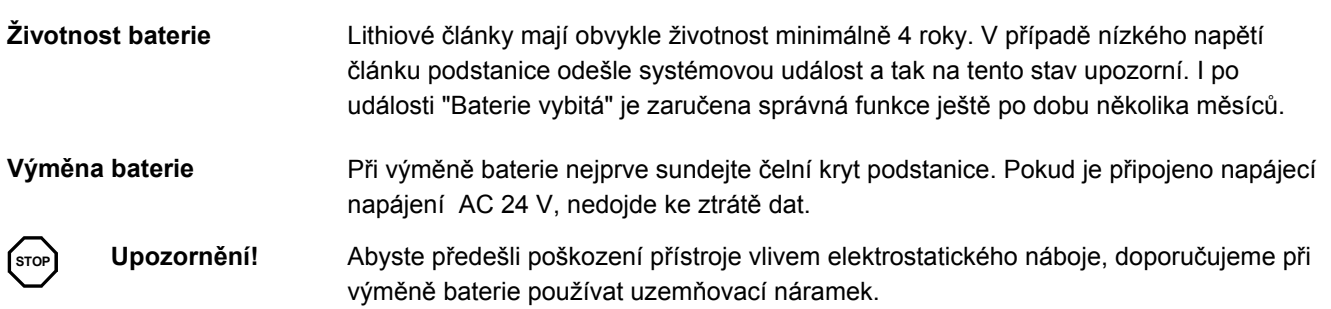

7/12

**. . . .**

**.**

**.**

**. . . . . . . . . . . . . . . . . .**

**. . .**

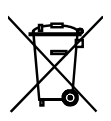

Přístroj obsahuje elektrické a elektronické součástky a nesmí být likvidován s domovním odpadem. Lithiový článek, plošný spoj a kryt se oddělí a zpracují se odděleně

**Dodržujte místní předpisy.**

# **Technické údaje**

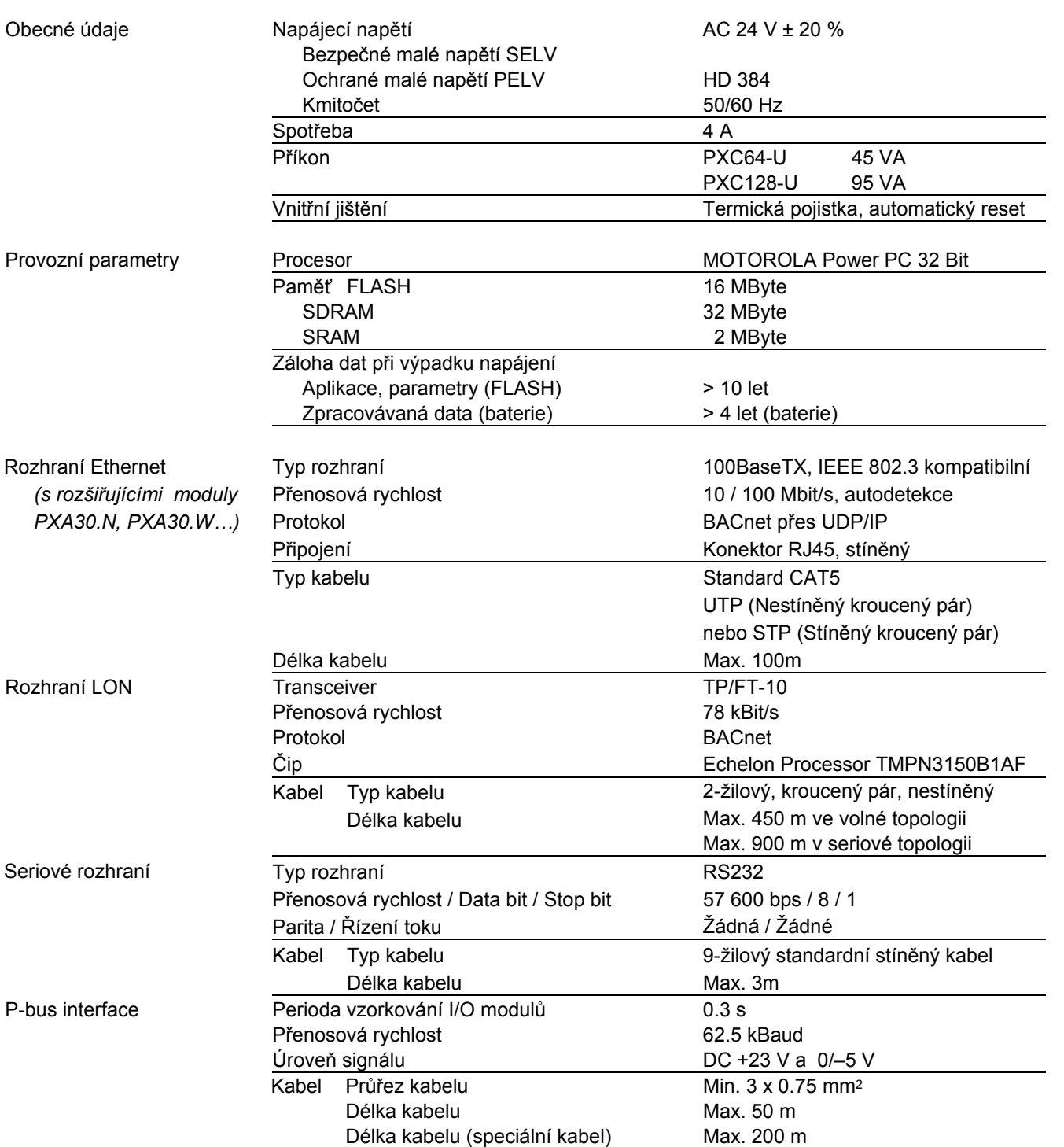

**. .**

**. . . . . . . . . . . .**

> **. .**

**. . . . . . . .**

> **. .**

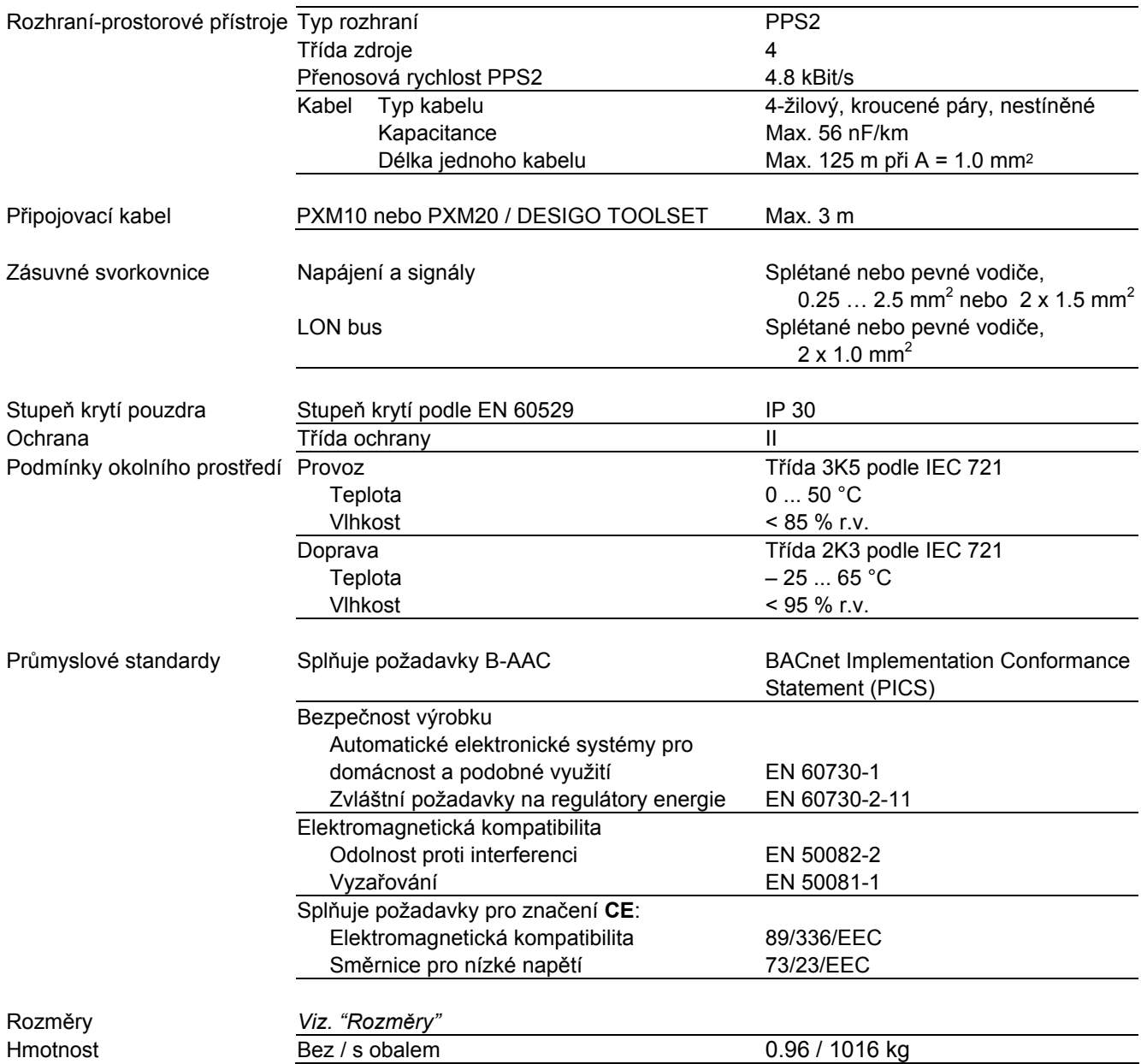

9/12

**. . .**

#### **PXC64-U**

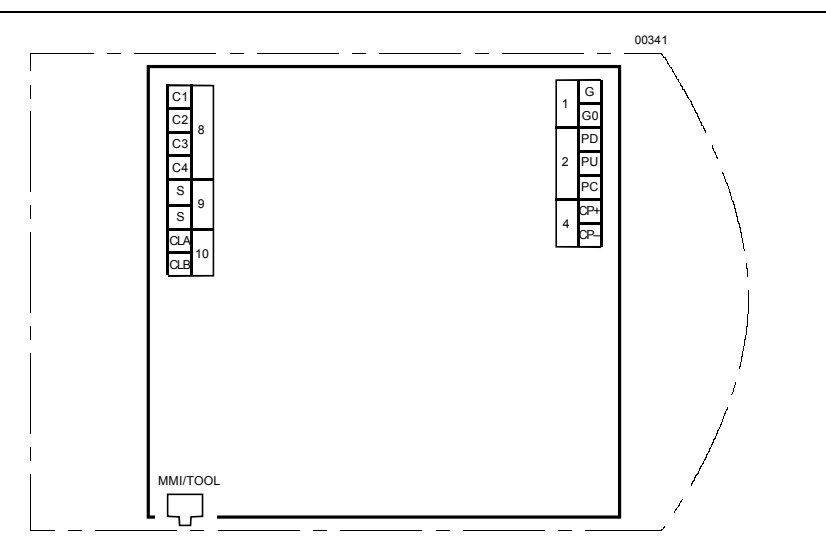

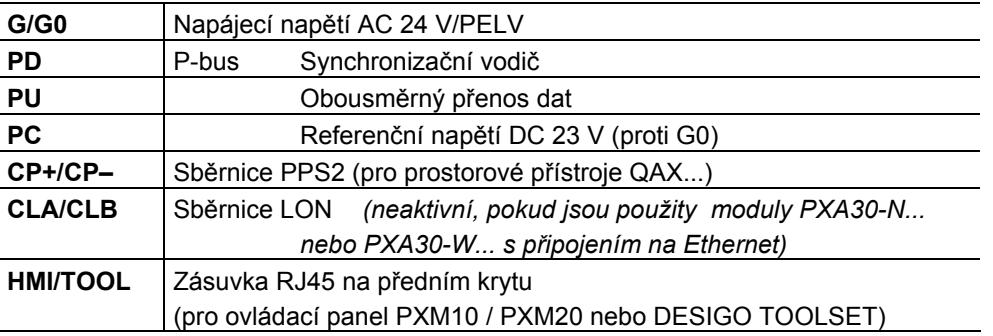

**PXA-C128-U** Podstanice PXC128-U má ještě další sběrnici P-bus:

- Svorky P-bus 1 PD1, PU1 a PC1
- Svorky P-bus 2 PD2, PU2 a PC2

3206Z01

**PXC00-U** Podstanice PXC00-U nemá rozhraní P-Bus.

**Zásuvka pro** 

**panel** 

Standardní zásuvka RJ45 pro přístroje LON.

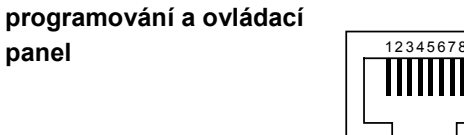

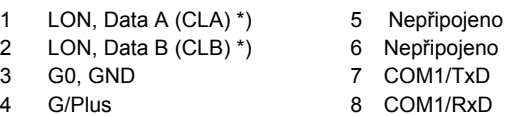

\*) LON není aktivní, pokud jsou požity moduly PXA30-N... nebo PXA30-W... s připojením na Ethernet, a v podstanici PXC00-U)

#### **Schemata zapojení**

Připojení periferií: viz Příručka pro instalaci I/O modulů a sběrnice P-Bus (CM2M8102).

**. . .**

> **. . .**

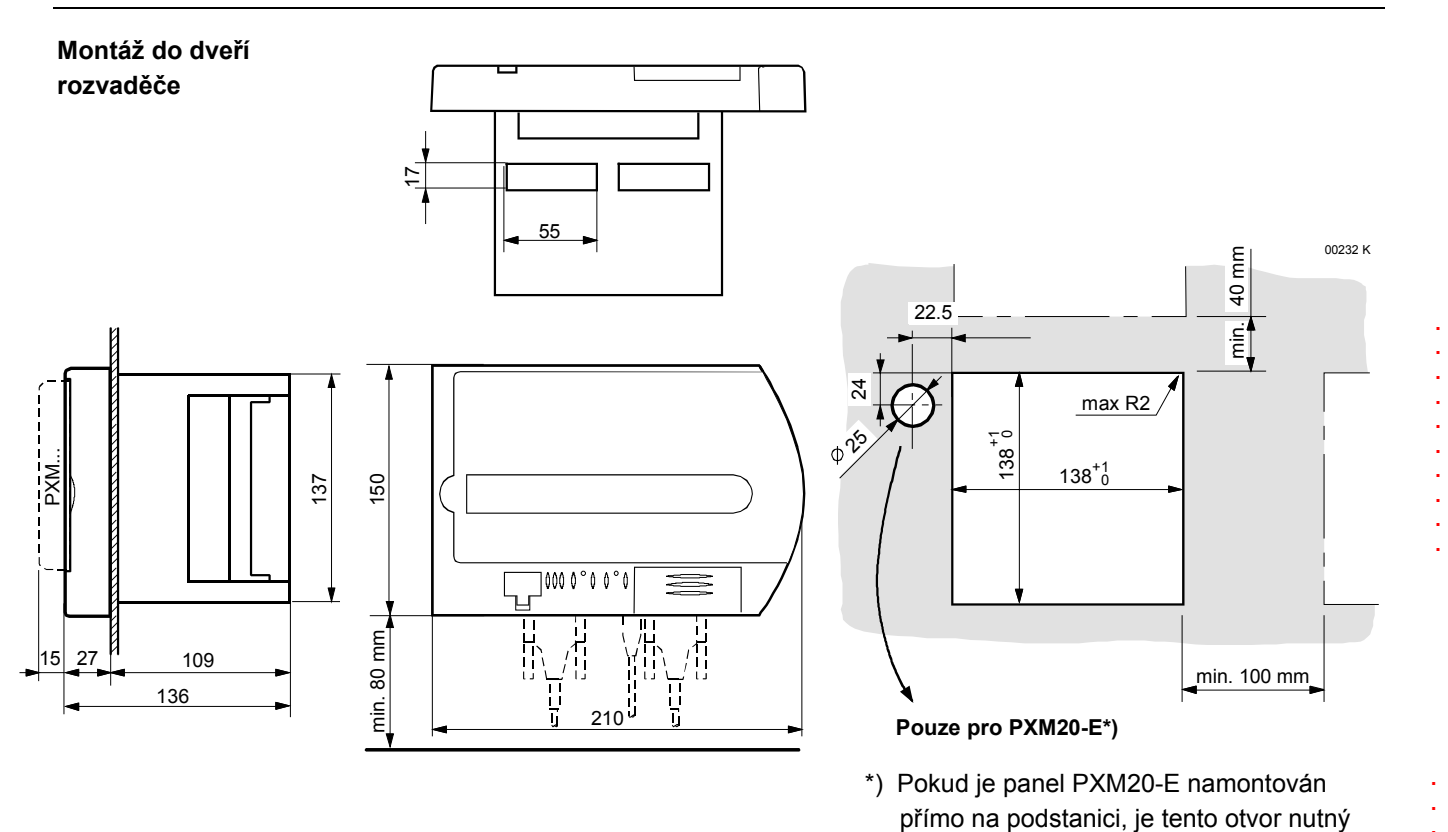

**Montáž na stěnu (na zeď)** 

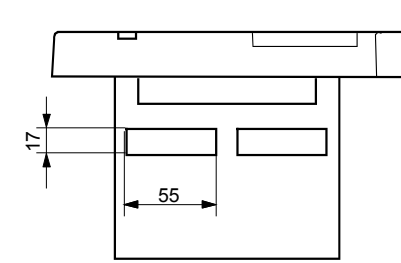

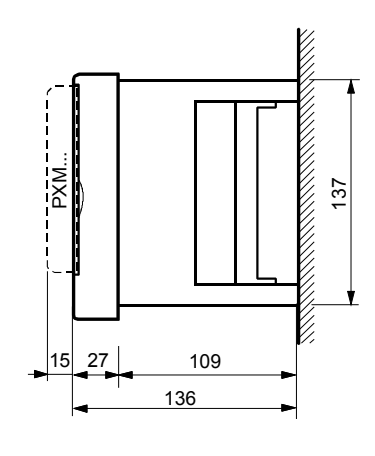

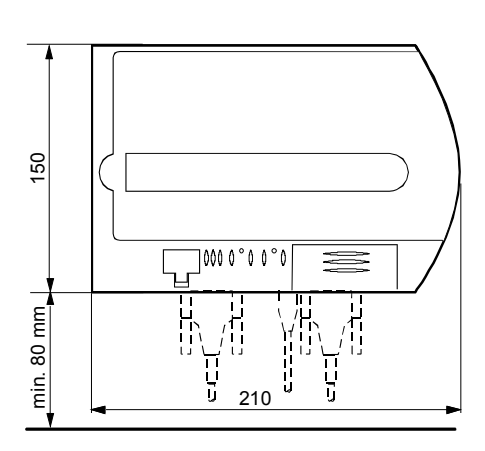

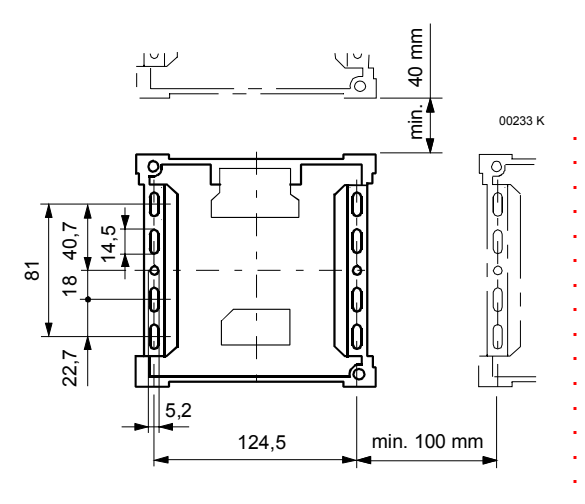

pro protažení kabelu pro Ethernet.

**. .**

**Building Automation** 

© 2005 S ieme n s S chweiz A G